## YOUR TITLE HERE

## YOUR NAME

## 1. INTRODUCTION

PUT CONTENT HERE; PERHAPS CITE SOMETHING [1]

2. Algorithms [or Examples]

MORE CONTENT

3. Examples [or Algorithms]

CONTENT

4. Implementation

CONTENT

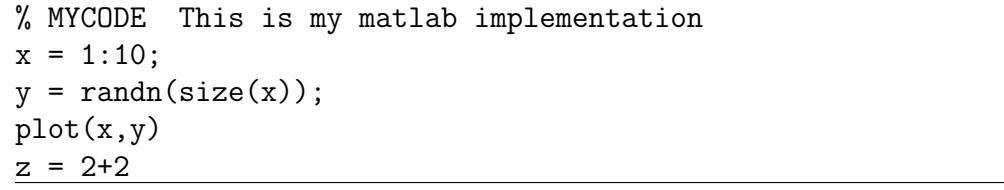

MORE CONTENT

>> mycode % here I am running the code  $z = 4$ 

5. Results

CONTENT

6. Analysis

CONTENT; CITE SOMETHING? [2]

7. Conclusion

CONTENT

## **REFERENCES**

[1] A. Einstein (1905). Zur Elektrodynamik bewegter Körper, Annalen der Physik, 322 (10), 891–921. [2] I. Griva, S. Nash, & A. Sofer (2009). Linear and Nonlinear Optimization, 2nd ed., SIAM Press.

Date: August 25, 2022.